# **LA UTILIZACIÓN DE TESAUROS ELECTRÓNICOS PARA LA REALIZACIÓN DE BÚSQUEDAS BIBLIOGRÁFICAS SOBRE HISTORIA.**

Fernando Mikelarena

## **0. LOS TESAUROS Y SU UTILIDAD PARA LA REALIZACIÓN DE BÚSQUEDAS BIBLIOGRÁFICAS.**

Como es sabido, los documentos contienen información que, a su vez, representan conceptos. Los conceptos, tal y como apunta Sager<sup>1</sup> son "construcciones de los procesos *cognoscitivos humanos que ayudan a la clasificación de los objetos mediante la abstracción sistemática o arbitraria"* que pueden referirse a entidades, actividades, cualidades o relaciones. Por otra parte, también es importante reseñar que los conceptos son representados formalmente por símbolos que, según veremos más adelante, pueden pertenecer al lenguaje natural humano cotidiano o a lenguajes artificiales. Mediante los lenguajes artificiales se elimina la ambigüedad semántica propia de los lenguajes naturales a causa de la acción de fenómenos de polisemia o de sinonimia.

Por otra parte, a la hora de la realización de búsquedas bibliográficas de naturaleza temática en bases de datos bibliográficas, quien busque información cuenta con dos caminos. Por un lado, podrá realizar búsquedas en lenguaje libre (esto es, en el lenguaje cotidiano no controlado que las personas utilizamos comúnmente y que peca de gran ambigüedad semántica) en los campos de información de título o de resumen, con el riesgo lógico de obtener resultados poco precisos debido a que es posible que en ninguno de los dos campos los conceptos por los que se pregunta sean denominados mediante los términos de aquel lenguaje empleados por el demandante de información. Por otro lado, podrán llevar a cabo búsquedas mediante lenguajes artificiales y controlados (es decir, mediante los lenguajes documentales) en los que la ambigüedad semántica del lenguaje natural desaparece, en el campo de información de descriptores, consiguiendo así una precisión notablemente mayor. Por lo tanto, si bien queda abierta la posibilidad de realizar búsquedas temáticas en lenguaje libre en los campos de información de las bases de datos anteriormente citados, resulta evidente asimismo que la opción de búsqueda a través de los lenguajes documentales ofrece mayores garantías en lo concerniente a la validez de los resultados.

Los lenguajes documentales son sistemas artificiales de signos normalizados que facilitan la representación formalizada del contenido de los documentos para permitir la recuperación, manual o automática, de información solicitada por los usuarios<sup>2</sup>. Las funciones que desempeñan son básicamente las dos siguientes. Por un lado, sirven para

 $\overline{a}$ 

<sup>1</sup> SAGER, J. C., *Curso práctico sobre el procesamiento de la terminología*, Madrid, Fundación Sánchez Ruipérez/Pirámide, 1993, pp. 46-52.

<sup>2</sup> GIL URDICIAIN, B., "Lenguajes documentales (I)", en LÓPEZ YEPES, J. (coord.), *Manual de información y documentación*, Pirámide, Madrid, p. 329.

describir el contenido de los documentos a través del vocabulario que proporcionan y en el cual hay solamente un término para cada concepto. Por otro lado, sirven para traducir los conceptos de la demanda informativa de carácter documental que haga un usuario determinado a los términos empleados en la descripción del contenido de los documentos. Por consiguiente, las demandas de información bibliográfica de los usuarios y las informaciones contenidas en los documentos se encuentran relacionadas entre sí a través de dichos lenguajes documentales. El objetivo primordial de los lenguajes documentales es el de evitar la ambigüedad semántica propia de los lenguajes naturales por medio de la univocidad de los términos.

 De entre los lenguajes documentales, destacan los tesauros, utilizados en los centros de documentación y en las entidades productoras de boletines bibliográficos, de boletines de resúmenes y de bases de datos bibliográficas.

Un tesauro<sup>3</sup> es un lenguaje documental de estructura combinatoria que sirve para representar el contenido de los documentos, de cara a su ulterior recuperación, a través de de unos términos preferentes de indización, también llamados descriptores, empleados de forma sistemática para representar unívocamente conceptos determinados. Tales términos preferentes de indización o descriptores pueden constar de una o de varias palabras. El tesauro también consigna los términos no preferentes de indización (también llamados "no descriptores") que son términos sinónimos o cuasisinónimos de términos preferentes que el tesauro margina a la hora de describir el contenido de los documentos, pero que incluye en su seno en cuanto que a partir de ellos el usuario puede, obedeciendo ciertas instrucciones explicitadas, acceder a los términos preferentes o descriptores.

Los términos descriptores y los términos no descriptores pueden constar de una palabra o de varias palabras. Los descriptores deben ser preferentemente sustantivos o, en el caso de desciptores compuestos de más de una palabra, sustantivo más adjetivo (Transportes colectivos, Plantas medicinales) o sustantivo más sintagma preposicional (Hospitales para niños, Barcos de guerra) o sintagmas aposicionales (Relaciones Iglesia-Estado, Relaciones Norte-Sur) Podrán emplearse como descriptores siglas o acrónimos cuando su uso se haya extendido tanto que haya sustituído a la forma completa del nombre, debiendo consignarse éste último mediante reenvío. Con todo, en la mayoría de los casos es preferible utilizar la forma completa, con reenvío a la abreviada.

Por lo general, los descriptores deben ir en plural cuando se refieren a objetos contabilizables o colectivos (bibliotecas, liberales, médicos) y deben ir en singular cuando se refieren a nombres abstractos relativos a disciplinas, ideologías, creencias, procesos y actividades (estética, liberalismo, catolicismo social, emigración, revolución) o cuando se refieren a objetos concretos no contabilizables (azúcar, agua).

 $\overline{a}$ 

<sup>&</sup>lt;sup>3</sup> Nuestro comentario de las características de los tesauros se fundamenta en la norma UNE 50-106-90, relativa a "Directrices para el establecimiento y desarrollo de tesauros monolingües" (AENOR, Documentación. Normas fundamentales. Recopilación de normas UNE, Madrid, AENOR, 1994, pp. 171- 217).

Al ser un lenguaje documental, el tesauro es un instrumento de control terminológico del lenguaje natural empleado en los documentos y por los usuarios. Ese control del vocabulario se lleva a cabo de dos maneras.

- a) En primer lugar, en relación con la sinonimia se escoge uno de los términos sinónimos como término preferente y se relegan los demás como términos no preferentes, consignándose reenvíos desde estos últimos hacia aquél y viceversa. Además, el significado de los términos preferentes de indización o términos descriptores seleccionados incluído puede hacerse explícito mediante la consignación de las llamadas "notas de aplicación" o "notas de alcance"en las cuales se establece la definición precisa de aquél (Ejemplo: Aliados N. A. Grupo de potencias enfrentadas al Eje tanto en 1914-1919 como en 1939-1945). Hay que hacer constar que en el caso específico del Tesauro de Historia Contemporánea de España las Notas de Aplicación se emplean para detallar las fechas de algunos acontecimientos (Ejemplo: Tratado de París N. A. 1898).
- b) Asimismo, en el caso de términos homónimos polisémicos, el descriptor deberá acompañarse de una palabra o frase calificadora escrita entre paréntesis. Así, por ejemplo, Plantas (vegetales) Plantas (industriales); Minas (armamento) Minas (industria). Con todo, en los casos de tesauros no generalistas ceñidos a una disciplina concreta no suele hacer falta ninguna aclaración porque el significado se desprende del contexto científico al que se refiere el tesauro.

Por otra parte, un tesauro también debe integrar y expresar tres tipos de relaciones entre los términos de indización que contiene: relaciones de equivalencia, relaciones de jerarquía y relaciones asociativas.

- a) La relación de equivalencia es la relación semántica que se establece entre los términos preferentes de indización y los términos no preferentes que se refieren al mismo concepto. Teniendo en cuenta que suelen considerarse como términos descriptores los más utilizados por la comunidad académica a la que se refiera el tesauro, dichas relaciones se entablan mediante expresiones de reenvío como USE o UP (siglas de "Usado Por"). USE se adjunta a los términos no preferentes, reseñando a continuación el término preferente escogido de entre varios sinónimos o cuasisonónimos (Ej.: Explotaciones mineras USE Minería). A su vez, UP se adjunta a los términos preferentes, consignándose seguidamente los términos no preferentes relegados (Ej.: Minería UP Explotaciones mineras).
- b) La relación jerárquica: esta relación hace referencia a los grados o niveles de superordinación y de subordinación en que se sitúan los términos descriptores, representando los términos superordenados un todo o clase y los términos subordinados sus miembros o partes. Estas relaciones jerárquicas se expresan mediante dos tipos de fórmulas: TG o Término Genérico y TE o Término Específico. El TG o Término Genérico se consigna después del término subordinado, precediendo al término superordenado (Ej.: Gobierno TG Instituciones políticas). El TE o Término Específico se consigna después del término superordenado, precediendo al término subordinado (Ej.: Instituciones

políticas TE Gobierno). Si un descriptor no está subordinado a ningún otro, ese descriptor actúa de término tope, también llamado cabecera de serie o cabeza de familia y que suele coincidir con el nombre de un apartado de un tesauro. Estas relaciones de jerarquía posibilitan estar al tanto, a la hora de la indización y de la búsqueda documental, de los grados de división de los conceptos.

c) La relación asociativa hace referencia a las relaciones que se establecen entre términos que no son equivalentes y que no pueden relacionarse tampoco de forma jeráquica, si bien suelen asociarse mentalmente hasta tal punto que esa conexión debe hacerse explícita en el tesauro en la medida en que dicha conexión podría revelar términos alternativos de utilidad para la indización o la recuperación. Esta relación se expresa en el tesauro mediante la fórmula "Término Relacionado" o TR. En la relación asociativa suelen conectarse términos vinculados por diversos tipos de lazos como los que unen una disciplina o campo de estudio con los objetos y fenómenos estudiados (Ej.: SILVICULTURA TR BOSQUES; ESTETICA TR BELLEZA); una operación o proceso y su agente o instrumento (Ej.: CONTROL DE TEMPERATURA TR TERMOSTATOS); una acción y el resultado, el producto o el sujeto pasivo de esa acción (Ejs.: Defensa militar TR Castillos; Medicina TR Medicamentos; Desamortización eclesiástica TR Órdenes religiosas); un concepto y las propiedades que se predican del mismo (Ej.: VENENOS TR TOXICIDAD); un objeto y sus contraagentes (Ej.: PLANTAS TR HERBICIDAS); un concepto y sus unidades de medida (Ej.: VELOCIDAD TR KILOMETROS).

Por otra parte, en lo referente a la estructura del tesauro, hay que decir que los términos de indización suelen presentarse de dos formas básicas: de forma alfabética y de forma sistemática.

En la presentación alfabética todos los términos de indización, tanto los preferentes como los no preferentes, se ordenan alfabéticamente. Los términos no preferentes van acompañados solamente de reenvíos a los terminos preferentes que les son sinónimos. En cambio, a los términos preferentes suele acompañar la siguiente información:

- Notas de Aplicación o Notas de Alcance (NA).
- Reenvíos hacia los términos no preferentes sinónimos relegados y que son usados por el término preferente admitido (UP).
- Referencias a las cabeceras de serie (CS), en el caso de que ellos sea necesario.
- Referencias a los términos genéricos (TG), consignándose el nivel o niveles de superordenación (TG1= Término Genérico a nivel inmediatamente superior; TG2= Término de segundo nivel de generalidad; etc.).
- Referencias a los términos específicos (TE), consignándose el nivel o niveles de subordinación (TE1= Término subordinado inmediato; TE2= Término de segundo nivel de subordinación; etc.).
- Referencias a los términos relacionados (TR).

En la presentación sistemática el tesauro suele constar de dos partes. En primer lugar, de una parte con las categorías o jerarquías de términos organizados según sus significados e interrelaciones lógicas y a partir de una estructura que los divide en campos o disciplinas. En segundo lugar, de una parte con un índice alfabético que dirija a los usuarios a la parte o partes apropiadas de la sección sistemática. Una y otra parte quedan conectadas en la medida en que a cada uno de los términos preferentes se le asigna, en la parte sistemática, un código que sirve como reenvío en la parte alfabética. Esos códigos pueden consistir en simples números correlativos o en números jerarquizados. En este tipo de presentación, la parte sistemática desempeña el papel de parte principal en cuanto que contiene las definiciones y las relaciones y, a su vez, el índice alfabético juega un rol complementario.

De cara a la consulta por parte del usuario, el tesauro indica a éste todas las opciones semánticas posibles de que dispone de cara a la recuperación de los documentos. El establecimiento de una serie de referencias cruzadas fundamentadas en las relaciones de equivalencia, las relaciones de jerarquía y la relaciones asociativas guía al usuario a través de este vocabulario controlado, induciéndole incluso a pensar en conceptos con los que previamente no contaba.

Existen numerosos ejemplos de tesauros. De índole generalista es el tesauro EUROVOC, el tesauro usado en las instituciones de la Unión Europea. Especializados son los diferentes tesauros del Centro de Información y Documentación Científica (CINDOC) del Consejo Superior de Investigaciones Científicas (CSIC): el de Biología Animal, el de Geología, el de Economía, el de Urbanismo, el de Derecho o el de Historia Contemporánea de España.

Todos estos tesauros que hemos citado están disponibles en soporte de papel, pero también en versión electrónica a través de Internet con lo que cualquiera puede acceder inmediatamente a ellos. El tesauro Eurovoc está presente en la dirección http://europa.eu.int/celex/eurovoc . Los tesauros del CINDOC pueden consultarse en la dirección http://pci204.cindoc.csic.es/tesauros/index.html.

### **1. EL TESAURO DE HISTORIA CONTEMPORÁNEA DE ESPAÑA.**

El tesauro de Historia contemporánea de España del CINDOC sirve para la indización en la base ISOC-HISTORIA y también para la búsqueda en el campo de descriptores en la base ISOC. Esa base de datos contiene cerca de 60.000 referencias en total desde finales de los años setenta e incorpora anualmente unas 1.000 referencias procedentes de unas 400 revistas españolas. El tesauro de Historia contemporánea del CINDOC consta de 3.776 descriptores y 325 no descriptores. Este tesauro se refiere a los conceptos de la Historia de de los siglos XIX y XX de España y de todas sus regiones.

Este tesauro se estructura en los once grandes apartados siguientes:

- a) Historiografía. Teoría y método.
- b) Fuentes históricas.
- c) Historia política.
- d) Historia militar.
- e) Historia económica.
- f) Historia social.
- g) Historia religiosa.
- h) Historia de la cultura.
- i) Historia de la ciencia y la técnica.
- j) Historia de la administración. Derecho y ordenación del territorio.
- k) Cronología. Acontecimientos políticos: este apartado contiene periodos y acontecimientos ordenados cronológica y jerárquicamente.

Este tesauro consta de tres partes:

- a) Parte alfabética: en la presentación alfabética de los términos se recopilan tanto los términos descriptores como los no descriptores con todas sus relaciones. Después de los no descriptores se remite a los descriptores mediante la fórmula USE. Después de los descriptores se relaciona todo el elenco de relaciones relativas a cada término descriptor. Las relaciones se expresan en este tesauro con la siguiente simbología específica que reemplaza a la que hemos mencionado más arriba:
	- ! LT: Líder temático o apartado en el que se incluye el término.
	- $\bullet$  => USE ó reenvío del término no descriptor al término descriptor.
	- $\bullet$  = Usado Por ó reenvío del término descriptor al término no descriptor.
	- ! < Término genérico del término descriptor tratado.
	- ! .< Término genérico del término genérico del término descriptor tratado.
	- ! ..< Término genérico del término genérico del término genérico del término descriptor tratado.
	- ! > Término específico del término descriptor tratado.
	- ! .> Término específico del término específico del término descriptor tratado.
	- ! ..> Término específico del término específico del término específico del término descriptor tratado.
	- ! Término relacionado con el término descriptor tratado.
	- ! Las "Notas de alcance" se expresan en letra itálica.
	- ! Precedidas de DE, EN y FR aparecen las expresiones del término en alemán, inglés y francés respectivamente.

Un ejemplo de lo que estamos diciendo es el siguiente:

Administración colonial

- LT J. Historia de la administración.
- = Administración de Indias
- < Administración Pública
- > Gobierno colonial
- > Instituciones indianas
- .> Cabildos
- > Protectorado
- Virreinatos
- b) Parte jerárquica: en esta parte del tesauro se presentan los descriptores ordenados jerárquicamente de cada uno de los once apartados diferenciados, desglosándose sus grandes subapartados. Esta parte se estructura para todos los apartados mediante una doble ventana. En la ventana superior figura el nombre del apartado, mientras que en la inferior están los términos de cada apartado estructurados según su jerarquía, expresándose el nivel de jerarquía mediante puntos que expresan el nivel. Cada término del tesauro permite un enlace con su correspondiente en el índice conceptual. El apartado temático de Cronología se estructura en 94 subapartados que engloban los acontecimientos por siglos y ámbitos espaciales. Cada término descriptor lleva una combinación de cifras que indica su lugar en la clasificación y a continuación se presentan los términos inmediatamente específicos en relación con él. Un ejemplo sería el siguiente:
	- C. 06.03 Diplomacia Capitulaciones Consulados Cuerpo diplomático Cancilleres Cónsules Embajadores **Embajadas**  Mediación Internacional Arbitraje
- c) Lista de identificadores: la lista de identificadores es una relación de instituciones, entidades y grupos políticos de la España de los siglos XIX y XX. Esta lista suele incorporar indicación de las relaciones de equivalencia entre las siglas y los nombres desarrollados, así como notas de alcance sobre su fecha de fundación, fundadores, duración, evolución y cambios de nombre. Un ejemplo sería el siguiente:

Confederación Española de Derechas Autónomas  $=$  CEDA

#### NA 1932-1936.

En lo concerniente a la utilización del tesauro de cara a la realización de búsquedas bibliográficas de carácter temático sobre historia contemporánea, el tesauro nos permite traducir los conceptos en los que hemos pensado a los términos descriptores presentes en él. Mediante la consulta de la presentación jerárquica, complementada con la consulta de la presentación alfabética, quien esté realizando la búsqueda temática podrá verificar si el concepto, tal y como él se lo ha representado en castellano, está presente como descriptor en el tesauro y, en el caso de lo contrario, podrá seleccionar el descriptor sinónimo equivalente o incluso algún otro descriptor con una carga semántica relacionada con el concepto inicial y de carácter más exacto y pertinente para los fines de la búsqueda planteada.

Por otra parte, en relación con la consulta de este tesauro es importante realizar diversas precisiones ya que la página inicial de entrada a este tesauro se presenta en dos columnas.

En la columna de la derecha figuran el logotipo del tesauro y cuatro botones que enlazan respectivamente con la introducción del tesauro, la página inicial de la parte alfabética del tesauro, la página inicial de la parte jerárquica y la lista de identificadores.

En la columna de la izquierda hay cuatro botones de enlace con el índice de contenido, la página inicial del logotipo del tesauro, la página de entrada a los tesauros y el índice de páginas del índice KWOC o de familias de la parte jerárquica. Bajo esos cuatro botones de la columna de la izquierda aparece una segunda ventana que informa del índice de contenido de esta edición electrónica del tesauro. Este índice de contenido se estructura en tres apartados:

- a) Un apartado de enlace con la introducción o la información general sobre el tesauro. Al pulsar el signo "+" que precede a dicha línea se nos presentan las subentradas de la introducción, pudiendo desde ellas consultar el párrafo respectivo.
- b) Un apartado relativo a la búsqueda en el índice KWOC. Al pulsar "Búsqueda por KWOC" se despliega un índice con los tramos de palabras en que se desglosa el índice KWOC. Al seleccionar alguno de esos tramos podemos visualizar todas las palabras englobadas dentro de dicho tramo. Pulsando cualquiera de esas palabras podemos enlazar con el tramo del tesauro conceptual en el que aparece el término que contiene la palabra elegida. Puede utilizarse la ventana superior para enlazar con la palabra que se desee del tramo escribiendo el lexema de la misma o bien se puede consultar la barra de rulado para avanzar o retroceder hasta la palabra que estemos buscando. Haciendo clic sobre esa palabra y pulsando el botón "Mostrar" visualizaremos el término en la ventana de la derecha y, si se encuentra en más de un término, aparece una ventana con la relación de términos en los que se presenta. Al cliquear sobre alguno de esos términos y pulsar "Mostrar" se visualizará a la derecha el tramo de tesauro que comienza por dicho término.

c) la relación de apartados temáticos permite visualizar la relación de apartados que componen el tesauro y haciendo clic sobre alguno de ellos y pulsando "Mostrar" veremos en la franja de la derecha todos los términos que componen dicho apartado ordenados jerárquicamente.

En el índice conceptual podemos realizar las siguientes conexiones:

- a) haciendo clic en "Líder temático" accedemos a la página del apartado temático que incluye el término tratado.
- b) si hacemos clic en cualquier término no cabecera accederemos a la página donde se encuentra dicho término como cabecera.
- c) Las páginas en visualización está estructuradas como un libro. Al final de cada página, excepto de la última, hay un enlace con la página siguiente.

## **2. LA REALIZACIÓN DE BÚSQUEDAS BIBLIOGRÁFICAS TEMÁTICAS SOBRE HISTORIA CONTEMPORÁNEA DE ESPAÑA EN LA BASE ISOC.**

La base ISOC es la mejor base de datos bibliográfica existente en relación con la producción bibliográfica española sobre ciencias humanas y sociales. Recoge los artículos publicados en la práctica totalidad de las revistas sobre disciplinas humanísticas y sociales que se editan en España en el periodo que va desde finales de los años setenta a la actualidad.

En relación con la historia, la base ISOC integra la subbase ISOC-Historia en la que se recoge toda la producción bibliográfica española sobre historia de todas las épocas, incluída por supuesto la contemporánea, en formato de artículos de revista del periodo 1977-2003. Por lo tanto, si queremos llevar a cabo búsquedas bibliográficas temáticas sobre historia contemporánea de España resulta indudable que la base ISOC es la primera base de datos bibliográfica que debemos consultar.

Seguidamente analizaremos diferentes aspectos relativos a dicha base, entre ellos las variedades de sus operadores, su ventana de consulta, la realización de búsquedas temáticas mediante descriptores y la diferente rentabilidad de la búsqueda mediante descriptores o mediante lenguaje natural en el campo de título o en el de resumen.

#### **2.1. Variedades de operadores en la base ISOC.**

En la base ISOC disponemos de varios tipos de operadores que nos permiten relacionar entre sí términos de búsqueda para configurar ecuaciones de búsqueda bibliográfica o que nos permiten realizar diversas concreciones tales como expresar la distancia que debe existir entre los términos de búsqueda elegidos, buscar por lexemas, especificar el campo de información en el que llevar a cabo la búsqueda o concretar las fechas de publicación de los documentos que nos puedan interesar. Entre esas variedades están los operadores lógicos, los operadores numéricos y los operadores sintácticos.

En relación con los operadores lógicos, esta base de datos cuenta con cuatro operadores lógicos:

- a) Operador de intersección .Y: sirve para seleccionar los documentos que contienen a la vez los términos consignados y enlazados mediante ese operador. Así por ejemplo si escribimos GOBIERNO .Y ADMINISTRACIÓN recuperaremos aquellos documentos que contienen ambas palabras, ignorando los documentos que solo tienen una de ellas.
- b) Operador de unión .O: este operador selecciona los documentos que contienen alguno de los términos consignados y enlazados mediante ese operador. Así por ejemplo si escribimos GOBIERNO .O ADMINISTRACIÓN recuperaremos aquellos documentos que bien la palabra GOBIERNO, bien la palabra ADMINISTRACIÓN o bien las dos.
- c) Operador de diferencia .NO: este operador selecciona los documentos que contienen el primer término de los consignados y enlazados mediante ese operador, pero no contienen el segundo. Así por ejemplo si escribimos GOBIERNO .NO ADMINISTRACIÓN recuperaremos aquellos documentos que contienen la palabra GOBIERNO y no contienen la palabra ADMINISTRACIÓN.
- d) Operador mismo párrafo .P: este operador busca palabras que estén en el mismo párrafo, es decir, hasta un punto y aparte. Así por ejemplo si escribimos GOBIERNO .P ADMINISTRACIÓN recuperaremos aquellos documentos que contienen ambas palabras en el mismo párrafo, no recuperando aquellos documentos en los que están en párrafos diferentes.

En relación con los operadores numéricos, para el uso práctico esta base cuenta con una sola variedad de operadores numéricos. Es el Operador de subrango ".." que sirve para seleccionar los documentos que contienen referencias incluídas dentro del rango indicado. Es muy útil para localizar documentos con números y/o fechas. Por ejemplo, para localizar documentos con fechas del año 1994 se escribirá 1994..1995.

En relación con los operadores sintácticos, dentro de esta categoría se encuentran el operador de adyacencia, el operador de distancia, el operador de asociación, el operador de especificación de campo y los operadores de truncamiento.

a) Operador de adyacencia: se instala automáticamente escribiendo dos palabras de forma consecutiva, separadas por espacios en blanco y sirve para recuperar los documentos en que aparecen las palabras consignadas una junto a la otra y en el orden expresado, esté o no entre ellas la preposición "de" ya que ésta se considera una palabra vacía. Así por ejemplo, si consignamos COMUNIDAD AUTÓNOMA recuperaremos los documentos en los que aparecen esas dos

palabras una inmediatamente después de la otra. Asimismo, si consignamos TRIBUNAL JUSTICIA recuperaremos los documentos en que aparezcan la expresión "tribunal de justicia".

- b) Operador de distancia .n: mediante este operador se localizan todos los documentos que contienen los términos conectados por él a la distancia expresada por un número definido de palabras. Así por ejemplo, si consignamos TRIBUNAL .1 JUSTICIA recuperaremos aquellos documentos en los que están presentes las palabras "tribunal" y "justicia" mediando entre ellas como mucho una palabra en expresiones tales como "tribunal de justicia" o "tribunal superior de justicia" (en este último caso por ser la preposición "de" irrelevante en el cálculo de palabras intermedias al ser una palabra vacía).
- c) Operador de asociación "=": sirve para localizar los documentos que contienen el término seleccionado o cualesquiera de sus sinónimos.
- d) Operador de especificación de campo .EN: este operador sirve para especificar que las expresiones buscadas deben estar en un campo determinado. Así por ejemplo, .EN TITULO GOBIERNO busca la palabra "gobierno" en el campo de título.
- e) Operadores de truncamiento: este tipo de operadores permite recuperar términos de búsqueda con cadenas de caracteres comunes. Existen dos variedades. Mediante "\*" podemos sustituir varios caracteres recuperando todos los términos con un lexema común. Así por ejemplo, consignando \*METRO recuperaremos barómetro, termómetro, kilómetro, etc. A su vez, mediante "?" podemos sustituir un solo carácter. Así por ejemplo, consignando eusk?ra, recuperaremos los términos euskera y euskara.

## **2.2. La ventana de consulta.**

La ventana de consulta se compone de dos subventanas:

- a) la subventana superior esta dividida en líneas con cuatro zonas claramente diferenciadas:
	- ! una primera en la que podemos seleccionar el operador que se desea utilizar para las consultas.
	- ! una segunda en la que podemos escoger el campo en el que deseamos buscar, existiendo entre todo el amplio elenco de campos la posibilidad de buscar en todos ellos mediante la opción de "Texto-Libre".
	- ! Una tercera que nos permite acceder tanto al Glosario como al Indice de Descriptores. El Glosario contiene todas las referencias no vacías, ordenadas alfabéticamente, que se pueden utilizar como referencias de búsqueda. Para localizar una referencia del Glosario basta teclearla en Palabra. En el caso que no exista la referencia que se visualizará será la más cercana en orden alfabético. Por su parte, el Indice de Descriptores

posibilita la búsqueda de los descriptores en cuanto que éstos pueden buscarse vienen ordenados alfabéticamente. Para localizar un descriptor basta con teclear una o varias palabras del mismo. El cursor se situará en el primer descriptor que contenga esas palabras o en el descriptor más cercano alfabéticamente. Una vez localizada una palabra del glosario o un descriptor puede enviarse a la línea de selección pulsando el botón "enviar". Si ya existía texto en la línea de consulta se abrirá una ventana con las opciones "Y", "O", "NO" para unir aquel texto y el último descriptor consignado. También se presentan las opciones "Sobrescribir" (para sustituir el texto de la línea de consulta por el texto último enviado) y "Añadir" (sirve para adjuntar tras el texto de la línea de consulta el texto enviado"). Una vez copiado el término sobre la ventana de consulta deseada, es posible visualizar o imprimir los documentos asociados a dicho descriptor.

! Una cuarta zona en la que podemos escribir sentencias de búsqueda, es decir, términos unidos por operadores.

b) En la subventana inferior, aparecerán las consultas que vayamos realizando.

#### **2.3. La realización de búsquedas temáticas mediante descriptores.**

La realización de búsquedas temáticas mediante descriptores es un tipo de búsqueda guiada en la base ISOC ya que los descriptores pueden buscarse por medio del Indice en que vienen ordenados alfabéticamente. Para localizar un descriptor basta con teclear una o varias palabras del mismo. El cursor se situará en el primer descriptor que contenga esas palabras o en el descriptor más cercano alfabéticamente. Una vez localizado un descriptor puede enviarse a la línea de selección pulsando el botón "enviar". Si ya existía texto en la línea de consulta se abrirá una ventana con las opciones "Y", "O", "NO" para unir aquel texto y el último descriptor consignado. También se presentan las opciones "Sobrescribir" (para sustituir el texto de la línea de consulta por el texto último enviado) y "Añadir" (sirve para adjuntar tras el texto de la línea de consulta el texto enviado"). Una vez copiado el término sobre la ventana de consulta deseada, es posible visualizar o imprimir los documentos asociados a dicho descriptor.

Ahora bien, antes de acometer esa vía de búsqueda directa en el campo de descriptores tanteando a ciegas los descriptores que aparecen en la ventana que se abre en la misma base, resulta aconsejable para quien vaya a hacer búsquedas bibliográficas temáticas sobre historia contemporánea de España consultar la versión electrónica del tesauro del CINDOC relativo a esa disciplina en la forma como lo hemos explicado en el apartado 2 de este artículo. De esa manera, y en concreto mediante la consulta de la presentación por apartados temáticos de dicho tesauro, el investigador podrá hacerse una idea cabal de los descriptores más pertinentes en relación con los conceptos que forman parte de su búsqueda bibliográfica.

CUADRO 1: NÚMERO DE REFERENCIAS RECUPERADAS MEDIANTE LA BÚSQUEDA POR DESCRIPTORES EN EL CAMPO DE DESCRIPTORES Y MEDIANTE LA BÚSQUEDA MEDIANTE DE NO DESCRIPTORES EN LOS CAMPOS DE DESCRIPTORES, TÍTULO Y RESUMEN.

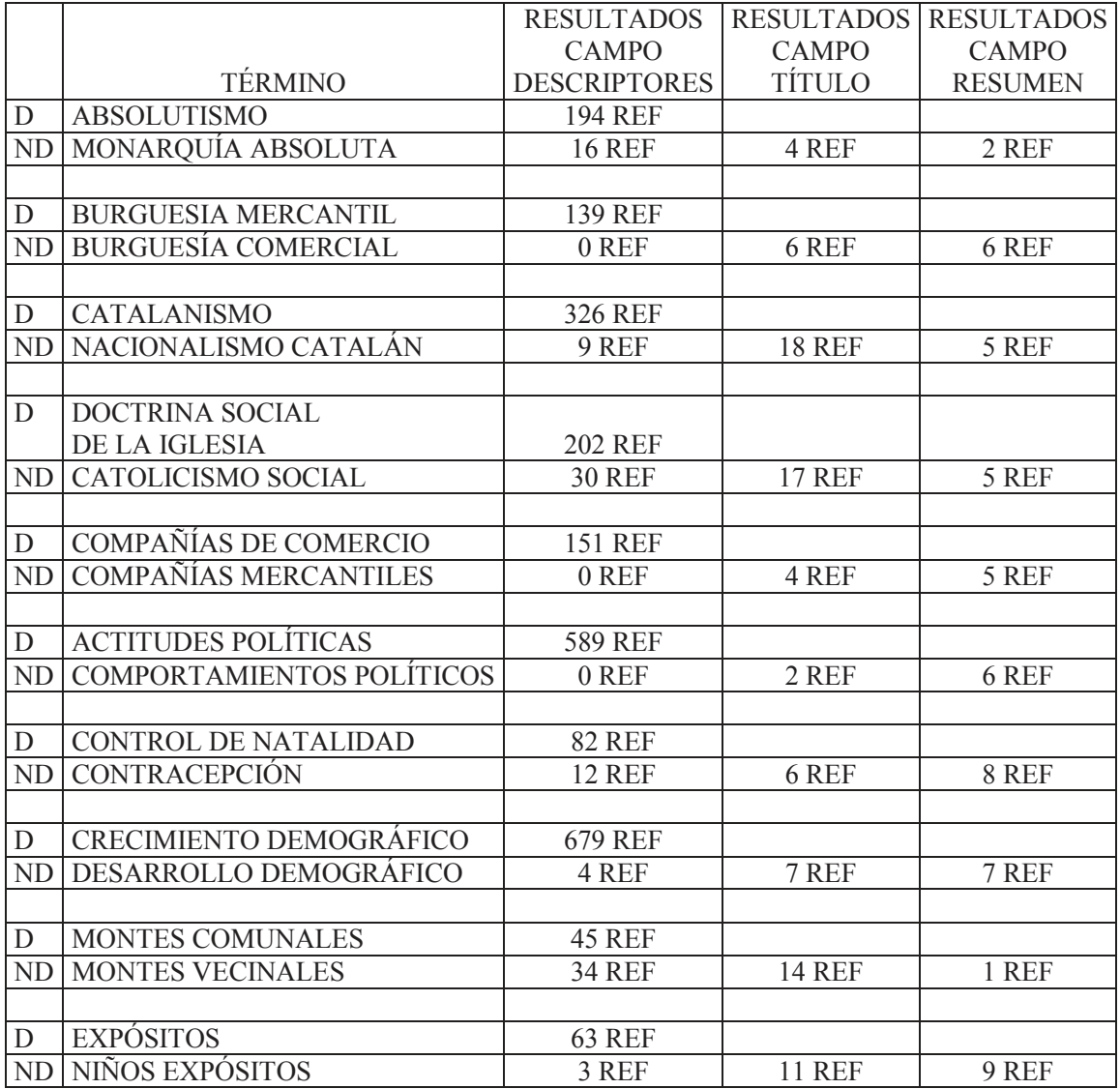

#### **2.4. La diferente rentabilidad de la búsqueda mediante descriptores o mediante lenguaje natural en el campo de título o de resumen.**

Con el fin de comprobar las ventajas de la búsqueda bibliográfica mediante descriptores tomados del tesauro en el campo de información reservado a los mismos sobre las búsquedas bibliográficas mediante términos no descriptores en los campos de

información de descriptores, de título o de resumen, en el Cuadro 1 presentamos los resultados del número de referencias recuperadas en la base de datos ISOC mediante una estrategia u otra referidas a una pequeña muestra de términos descriptores (D) y de términos no descriptores (ND) relativos a una decena de conceptos. Los términos descriptores y los términos no descriptores han sido tomados del mencionado tesauro electrónico sobre historia contemporánea de España.

A la vista de los resultados queda clara la conveniencia de la búsqueda mediante descriptores en el campo de descriptores puesto que las cifras de referencias recuperadas mediante esa estrategia son en todos los casos sustancialmente mayores que las cifras de referencias recuperadas utilizando términos no aceptados en el tesauro y especificando la búsqueda en los campos de descriptores, título y resumen. Incluso en algunos casos la diferencia de resultados, según se siga una u otra estrategia, es claramente abismal. Hay que aclarar que el motivo de que la búsqueda mediante términos no descriptores en el campo de descriptores sirva en algunos casos para recuperar cifras no excesivamente altas por lo general de referencias, algo en principio que no debería darse si todos los documentos hubieran sido indizados con arreglo a los parámetros indicados por el tesauro de historia contemporánea de España, se debe a que el análisis de contenido de muchos documentos de otras parcelas historiográficas o de otras disciplinas no se realizó según las indicaciones de equivalencias semánticas expresadas en dicho tesauro.